## John F. Kennedy Jr. 721Q School Library

Below is a list of resources available on our library website (<http://bit.ly/721qlibrary>). Look for the corresponding Icon to select. Please familiarize your students with this website, as well. As always, feel free to contact me with any assistance. Thank you! Crystal Valentin, [cvalentin2@schools.nyc.gov](mailto:cvalentin2@schools.nyc.gov) Library Media Specialist

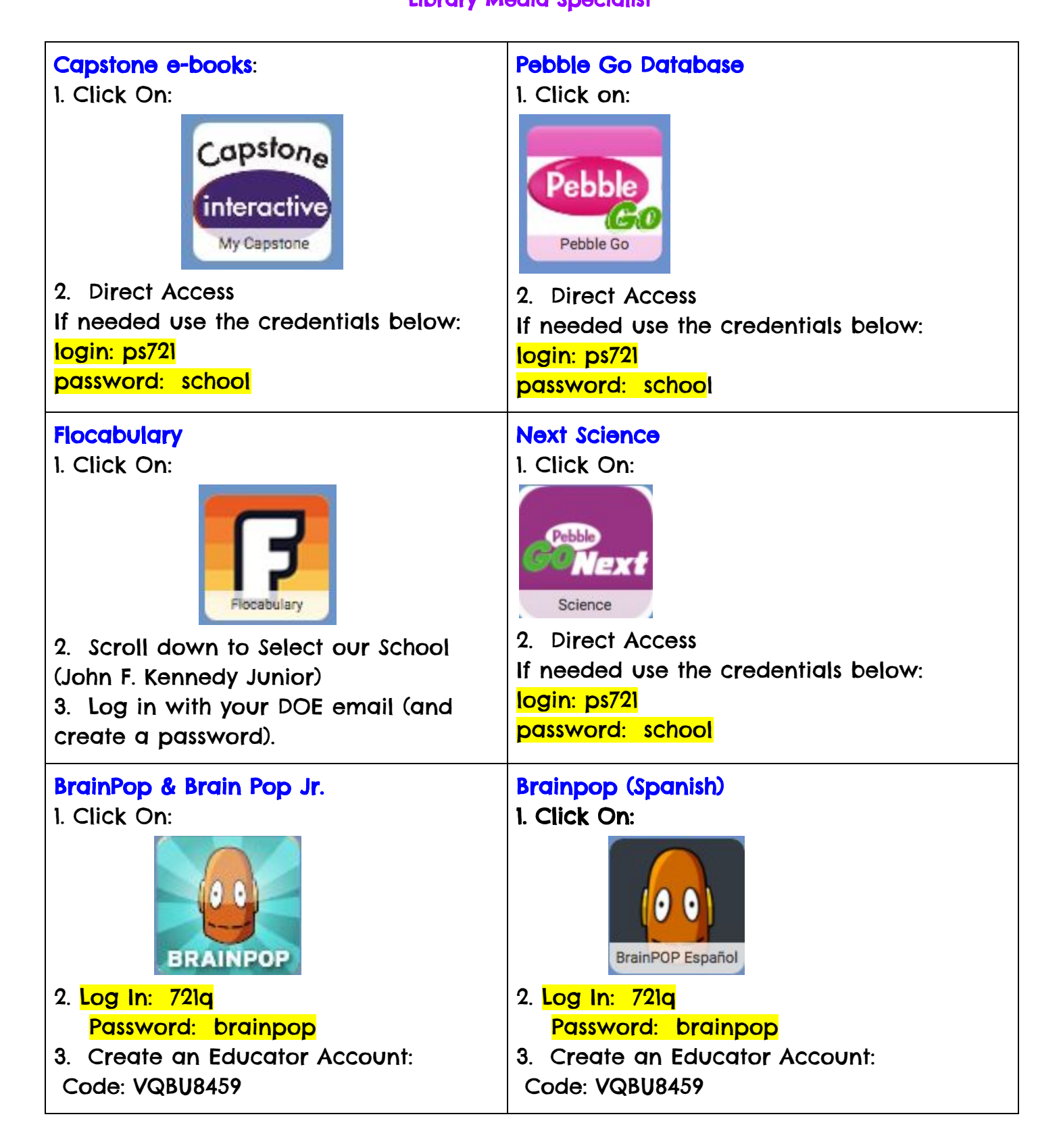

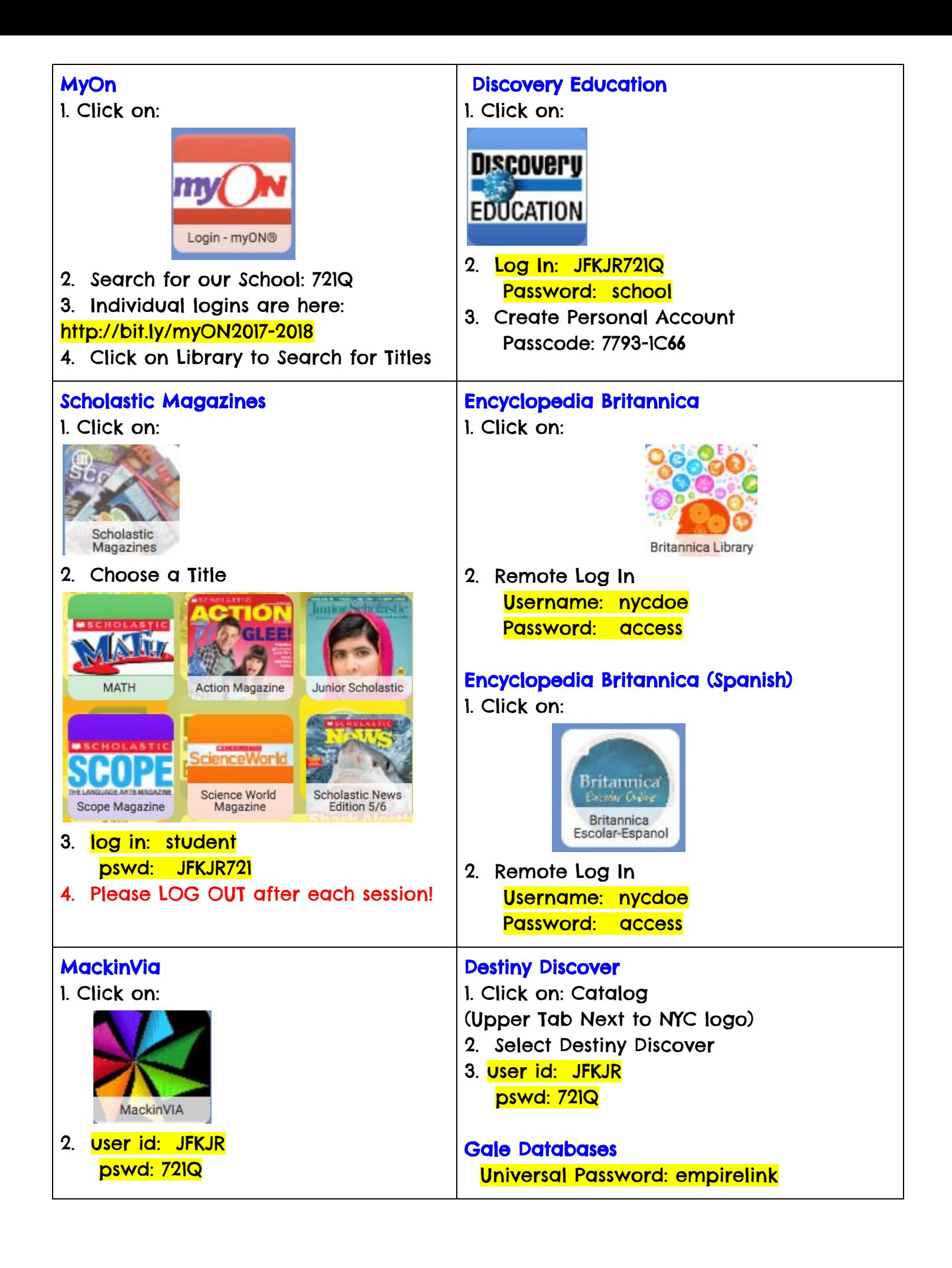